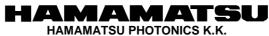

SOLID STATE DIVISION SOLID STATE DIVISION 1126-1 ICHINO-CHO,HIGASHI-KU,HAMAMATSU CITY 435-8558,JAPAN TEL:(81)53-434-3311,FAX:(81)53-434-5184

# Power supply module for MPPC

# C11204-01

# **Command Reference**

Be sure to read the operation manual carefully before this board is used. If operated differently from the standard procedure in the manual, a serious accident may occur. Keep this manual for future reference.

Doc. No. K29-B61218

Rev. K Jan. 06, 2016

## HAMAMATSU

HAMAMATSU PHOTONICS K.K.

( P. 2 / 23)

# Table of contents

| Introduction                                 | . 3 |
|----------------------------------------------|-----|
| 1. Communication specification               |     |
| 1.1 UART communication specifications        | . 4 |
| 1.2 The basic steps of communication         | . 4 |
| 2.1 Send command format                      | . 5 |
| 2.2 Command response format                  | . 5 |
| 2.3 Checksum                                 | . 6 |
| 2.4 Error reply                              | . 7 |
| 4. Command detail                            | . 9 |
| 4.1 Poling                                   | . 9 |
| 4.2 Set the temperature correction factor    | 10  |
| 4.3 Read the temperature correction factor   | 11  |
| 4.4 High voltage output OFF                  | 12  |
| 4.5 High voltage output ON                   |     |
| 4.6 Switch the temperature compensation mode | 14  |
| 4.7 Reset of power supply                    | 15  |
| 4.8 Set the reference voltage                | 16  |
| 4.9 Temperature acquisition MPPC             | 17  |
| 4.10 Get the output voltage                  | 18  |
| 4.11 Get the output current                  | 19  |
| 4.12 Get the status                          | 20  |
| 5. Unit conversion table                     | 21  |
| 6. Status list                               | 22  |
| 6.1 High voltage output                      | 23  |
| 6.2 Over-current protection                  | 23  |
| 6.3 Current monitor                          | 23  |
| 6.4 MPPC temperature sensor                  | 23  |
| 6.5 Operating temperature                    | 23  |
| 6.6 Temperature correction                   | 23  |

# Introduction

This document describes the commands specification for C11204-01.

C11204-01 is communicated in UART communication protocol.

By using the communication command, you can make voltage control and parameter setting of C11204-01.

# 1. Communication specification

# 1.1 UART communication specifications

UART communication specifications for C11204-01 are as follows:

| Baud rate    | : 38400[bps] |
|--------------|--------------|
| Data bit     | : 8          |
| Parity bit   | : Even       |
| Stop bit     | : 1          |
| Flow control | : None       |
| Data order   | : LSB        |

# 1.2 The basic steps of communication

When C11204-01 receives the command from the host, perform a process according to the command type. There is always a response to the command. Also by analyzing the contents of the command response the exchange of data between the host and C11204-01 is performed.

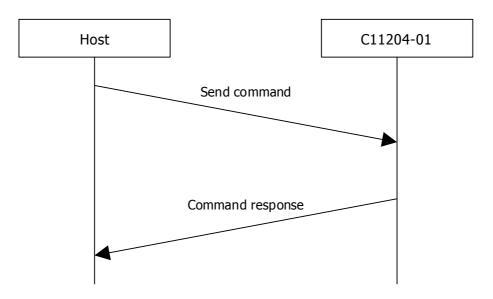

Figure1.The basic steps for communication between the C11204-01 and the host

( P. 5 / 23)

# 2. Overview of communication commands

The command character code is ASCII. For the ASCII code characters, refer to the standards published on web or document. Follow the specified format to create communication commands.

### 2.1 Send command format

Header and delimiter of the command is STX and CR The checksum is the sum of the STX from ETX.

| Symbol    | Size(Byte) | Description                               |
|-----------|------------|-------------------------------------------|
| STX       | 1          | Start of text (0x02)Fixed                 |
| Command   | 3          | Type of command                           |
| Data      | 0~52       | The data length is fixed for each command |
| ETX       | 1          | End of text (0x03)Fixed                   |
| Check Sum | 2          | Checksum                                  |
| Delimiter | 1          | Delimiter (0x0D)Fixed                     |

### Example Send command)

Command name

|      | 1    |      | )    |      |      |      |      |
|------|------|------|------|------|------|------|------|
| STX  | Н    | Р    | 0    | ETX  | Е    | С    | CR   |
| 0x02 | 0x48 | 0x50 | 0x4f | 0x03 | 0x45 | 0x43 | 0x0D |

## 2.2 Command response format

| Symbol    | Size(Byte) | Description                               |
|-----------|------------|-------------------------------------------|
| STX       | 1          | Start of text (0x02)Fixed                 |
| Command   | 3          | Command the type of response              |
| Data      | 0~52       | The data length is fixed for each command |
| ETX       | 1          | End of text (0x03)Fixed                   |
| Check Sum | 2          | Checksum                                  |
| Delimiter | 1          | Delimiter (0x0D)Fixed                     |

#### Example Command response)

| Command                                                                |      |      |      |      | Status |      |      | Out; | Output voltage setting |      |      |  |
|------------------------------------------------------------------------|------|------|------|------|--------|------|------|------|------------------------|------|------|--|
| STX                                                                    | h    | р    | 0    | 0    | 0      | 0    | 9    | В    | D                      | 8    | 7    |  |
| 0x02                                                                   | 0x68 | 0x70 | 0x6f | 0x30 | 0x30   | 0x30 | 0x39 | 0x42 | 0x44                   | 0x38 | 0x37 |  |
| Output voltage monitor Output current monitor MPPC temperature monitor |      |      |      |      |        |      |      |      |                        |      |      |  |

|      |      |      |      | 1    |      |      |      |      |      |      |      |      |      |      |      |  |
|------|------|------|------|------|------|------|------|------|------|------|------|------|------|------|------|--|
| 9    | В    | 3    | 7    | 0    | 0    | 1    | 0    | В    | 8    | 4    | 4    | ETX  | 9    | 2    | CR   |  |
| 0x39 | 0x42 | 0x33 | 0x37 | 0x30 | 0x30 | 0x31 | 0x30 | 0x42 | 0x38 | 0x34 | 0x34 | 0x03 | 0x39 | 0x32 | 0x0D |  |

#### 2.3 Checksum

Checksum is an error detection code.

When creating a command on the transmit side, take a sum of data from [STX] to [ETX] of the command and place the2 byte in [CHECK SUM].

The command will fail unless the checksum on the transmit side matches the checksum of the C11204-01 side during UART communication.

Example) Checksum calculation

| STX  | Н    | Р    | 0    | ETX  | E    | С    | CR   |
|------|------|------|------|------|------|------|------|
| 0x02 | 0x48 | 0x50 | 0x4f | 0x03 | 0x45 | 0x43 | 0x0D |

0x02 + 0x48 + 0x50 + 0x4f + 0x03 = 0xEC

The sum of the STX from ETX is 0xEC. If checksum have more than three orders of magnitude, put the value of the lower 2Byte.

(P.7/23)

## 2.4 Error reply

If the command does not work for some reason, C11204-01 performs the error response to the host.

#### ■Command response

| Command name     | Error reply      |             |  |  |  |
|------------------|------------------|-------------|--|--|--|
| Command response | Host ← C11204-01 |             |  |  |  |
|                  | Command          | Error code  |  |  |  |
| Size(Byte)       | 3                | 4           |  |  |  |
| Character code   | "hxx"'           | "0000~FFFF" |  |  |  |

| Error code | Error description        | Description                                                                                                    |
|------------|--------------------------|----------------------------------------------------------------------------------------------------|
| 0001       | UART communication error | Parity error, overrun error, framing error.<br>This indicates that an error has occurred either.                          |
| 0002       | Timeout error            | This indicates that the CR has not been received within 1000ms of receiving the STX.<br>The received packet is discarded. |
| 0003       | Syntax error             | The beginning of the received command is other than STX, which indicates the length of the command or 256byte.            |
| 0004       | Checksum error           | This indicates that the checksum does not match                                                                           |
| 0005       | Command error            | This indicates that it is an undefined command                                                                            |
| 0006       | Parameter error          | This indicates that the codes other than ASCII code( $0 \sim F$ ) is in the parameter.                                    |
| 0007       | Parameter size error     | This indicates that the data length of the parameter is outside the specified length.                                     |

If the command has been successfully processed, command will return a response to lower case. For command response for each command, please refer to the "4.Command detail".

## HAMAMATSU

HAMAMATSU PHOTONICS K.K.

### 3. List of command

|                                             | Command |                                             |
|---------------------------------------------|---------|---------------------------------------------|
| Content                                     | name    | Function                                    |
| Poling                                      | HPO     | Get the monitor information and status      |
| Set the temperature correction factor       | HST     | Set the temperature correction factor       |
| Read the temperature correction factor      | HRT     | Read the temperature correction factor      |
| High voltage output OFF                     | HOF     | High voltage output OFF                     |
| High voltage output ON                      | HON     | High voltage output ON                      |
| Switching the temperature                   | НСМ     | Switching the temperature                   |
| compensation mode                           | ПСМ     | compensation mode                           |
| Power supply reset                          | HRE     | Power supply reset                          |
| Temporary setting for the reference voltage | HBV     | Temporary setting for the reference voltage |
| Temperature acquisition MPPC                | HGT     | Temperature acquisition MPPC                |
| Get the output voltage                      | HGV     | Get the output voltage                      |
| Get the output current                      | HGC     | Get the output current                      |
| Get the status                              | HGS     | Get the status                              |

|                                             | Send command                 | Command response |
|---------------------------------------------|------------------------------|------------------|
|                                             | Host $\rightarrow$ C11204-01 | Host ← C11204-01 |
| Poling                                      | HPO                          | hpo              |
| Set the temperature correction factor       | HST                          | hst              |
| Read the temperature correction factor      | HRT                          | hrt              |
| High voltage output OFF                     | HOF                          | hof              |
| High voltage output ON                      | HON                          | hon              |
| Switching the temperature                   | НСМ                          | hcm              |
| compensation mode                           | ПСМ                          | псп              |
| Power supply reset                          | HRE                          | hre              |
| Temporary setting for the reference voltage | HBV                          | hbv              |
| Temperature acquisition MPPC                | HGT                          | hgt              |
| Get the output voltage                      | HGV                          | hgv              |
| Get the output current                      | HGC                          | hgc              |
| Get the status                              | HGS                          | hgs              |

Send command and response command have a one to one correspondence.

# 4. Command detail

# 4.1 Poling

#### ■Send command

| Command name   | Poling               |  |
|----------------|----------------------|--|
| Send command   | $Host \to C11204-01$ |  |
|                | Command              |  |
| Size(Byte)     | 3                    |  |
| Character code | "HPO"                |  |

#### Commentary

This command is the command for status monitoring.

It is possible to obtain the C11204-01 status and monitor information.

### ■Command response

| Command name     | Poling response        |                          |
|------------------|------------------------|--------------------------|
| Command response | Host ← C11204-01       |                          |
|                  | Command                | Status                   |
| Size(Byte)       | 3                      | 4                        |
| Character code   | "hpo"                  | "0000 $\sim$ FFFF"       |
|                  | Output voltage setting | Output voltage monitor   |
|                  | 4                      | 4                        |
|                  | "0000 $\sim$ FFFF"     | "0000 $\sim$ FFFF"       |
|                  | Output current monitor | MPPC temperature monitor |
|                  | 4                      | 4                        |
|                  | "0000~03FF"            | "0000 $\sim$ FFFF"       |

#### Commentary

Data of command response is status information and monitor information for C11204-01. Please refer to "C11204-01 Manual" for details.

For unit conversion value for each monitor, please refer to document the "5.unit conversion table ".

### 4.2 Set the temperature correction factor

#### ■Send command

| Command name   | Set the temperature correction factor        |                                               |
|----------------|----------------------------------------------|-----------------------------------------------|
| Send command   | Host → C11204-01                             |                                               |
|                | Command                                      | Secondly high temperature<br>side coefficient |
| Size(Byte)     | 3                                            | 4                                             |
| Character code | "HST"                                        | "FC18~03E8"                                   |
|                | Secondly low temperature<br>side coefficient | primary high temperature<br>side coefficient  |
|                | 4                                            | 4                                             |
|                | "FC18~03E8"                                  | "0000 $\sim$ FFFF"                            |
|                | primary low temperature<br>side coefficient  | Reference voltage                             |
|                | 4                                            | 4                                             |
|                | "0000~FFFF"                                  | "0000 $\sim$ FFFF"                            |
|                | Reference temperature                        |                                               |
|                | 4                                            |                                               |
|                | "0000~FFFF"                                  |                                               |

#### Commentary

Set the temperature correction factor.

Please refer to "C11204-01 Manual" for more information on each parameter.

For unit conversion value for each setting, please refer to the "5. Unit conversion table".

#### ■Command request

| Command name     | Set the temperature cor | rection factor response |
|------------------|-------------------------|-------------------------|
| Command response | Host ← C11204-01        |                         |
|                  | Command                 |                         |
| Size(Byte)       | 3                       |                         |
| Character code   | "hst"                   |                         |

Commentary

## 4.3 Read the temperature correction factor

#### Send command

| Command name   | Read the temperatu | re correction factor |
|----------------|--------------------|----------------------|
| Send command   | Host → C11204-01   |                      |
|                | Command            |                      |
| Size(Byte)     | 3                  |                      |
| Character code | "HRT"              |                      |

Commentary

Read the temperature correction factor.

#### ■Command request

| Command name     | Read the temperature correction factor response |                                               |
|------------------|-------------------------------------------------|-----------------------------------------------|
| Command response | Host ← C11204-01                                |                                               |
|                  | Command                                         | Secondly high temperature<br>side coefficient |
| Size(Byte)       | 3                                               | 4                                             |
| Character code   | "hrt"                                           | "FC18~03E8"                                   |
|                  | Secondly low temperature<br>side coefficient    | primary high temperature<br>side coefficient  |
|                  | 4                                               | 4                                             |
|                  | "FC18~03E8"                                     | "0000 $\sim$ FFFF"                            |
|                  | primary low temperature<br>side coefficient     | Reference voltage                             |
|                  | 4                                               | 4                                             |
|                  | "0000 $\sim$ FFFF"                              | "0000 $\sim$ FFFF"                            |
|                  | Reference temperature                           |                                               |
|                  | 4                                               |                                               |
|                  | "0000 $\sim$ FFFF"                              |                                               |
|                  |                                                 |                                               |

#### Commentary

Please refer to "C11204-01 Manual" for more information on each parameter.

# 4.4 High voltage output OFF

#### ■Send command

| Command name   | High voltage output OFF |  |
|----------------|-------------------------|--|
| Send command   | Host → C11204-01        |  |
|                | Command                 |  |
| Size(Byte)     | 3                       |  |
| Character code | "HOF"                   |  |

#### Commentary

Turn off high voltage output.

When you want to operate it again, you send a command of "4.5 voltage output ON", or reboot a power supply.

If it is rebooted, it becomes ON in any situation.

#### ■Command request

| Command name     | Response of high v | oltage output OFF |
|------------------|--------------------|-------------------|
| Command response | Host ← C11204-01   |                   |
|                  | Command            |                   |
| Size(Byte)       | 3                  |                   |
| Character code   | "hof"              |                   |

Commentary

# 4.5 High voltage output ON

# ■Send command

| Command name   | High voltage     | e output ON |
|----------------|------------------|-------------|
| Send command   | Host → C11204-01 |             |
|                | Command          |             |
| Size(Byte)     | 3                |             |
| Character code | "HON"            |             |

Commentary

Output the high voltage.

#### Command request

| Command name     | Response of high v | voltage output ON |
|------------------|--------------------|-------------------|
| Command response | Host ← C11204-01   |                   |
|                  | Command            |                   |
| Size(Byte)       | 3                  |                   |
| Character code   | "hon"              |                   |

# Commentary

#### 4.6 Switch the temperature compensation mode

#### ■Send command

| Command name   | Switch the temperature compensation mode |            |
|----------------|------------------------------------------|------------|
| Send command   | Host $\rightarrow$ C11204-01             |            |
|                | Command                                  | Mode       |
| Size(Byte)     | 3                                        | 1          |
| Character code | "HCM"                                    | "0" or "1" |

#### Commentary

Switch the temperature compensation mode.

0: Disable

1: Enable

In the case of 1, output voltage is determined by each setting parameter and value of the temperature sensor. Please refer to "C11204-01 manual.pdf" for the calculation method. In the case of 0, it is decided only by a standard voltage coefficient. Each temperature coefficient is calculated as 0.

#### ■Command request

| Command name     | Switching response of the terr | perature compensation mode |
|------------------|--------------------------------|----------------------------|
| Command response | Host ← C11204-01               |                            |
|                  | Command                        |                            |
| Size(Byte)       | 3                              |                            |
| Character code   | "hcm"                          |                            |

#### Commentary

# 4.7 Reset of power supply

#### ■Send command

| Command name   | Reset of power supply |  |
|----------------|-----------------------|--|
| Send command   | Host → C11204-01      |  |
|                | Command               |  |
| Size(Byte)     | 3                     |  |
| Character code | "HRE"                 |  |

# Commentary

Initialize the high voltage power supply.

#### Command request

| Command name     | Reset response   | of power supply |
|------------------|------------------|-----------------|
| Command response | Host ← C11204-01 |                 |
|                  | Command          |                 |
| Size(Byte)       | 3                |                 |
| Character code   | "hre"            |                 |

# Commentary

## 4.8 Set the reference voltage

#### ■Send command

| Command name   | Temporary setting for the reference voltage |                   |
|----------------|---------------------------------------------|-------------------|
| Send command   | Host → C11204-01                            |                   |
|                | Command                                     | Reference voltage |
| Size(Byte)     | 3                                           | 4                 |
| Character code | "HBV"                                       | "0000~FFFF"       |

#### Commentary

This command sets the reference voltage temporarily.

Setting will disappear when you turn off the power.

When you set the reference voltage by this command, the temperature correction is OFF.

#### ■Command request

| Command name     | Temporary setting respons | e for the reference voltage |
|------------------|---------------------------|-----------------------------|
| Command response | Host ← C11204-01          |                             |
|                  | Command                   |                             |
| Size(Byte)       | 3                         |                             |
| Character code   | "hbv"                     |                             |

#### Commentary

# 4.9 Temperature acquisition MPPC

#### ■Send command

| Command name   | Temperature acquisition MPPC |  |
|----------------|------------------------------|--|
| Send command   | Host $\rightarrow$ C11204-01 |  |
|                | Command                      |  |
| Size(Byte)     | 3                            |  |
| Character code | "HGT"                        |  |

#### Commentary

This command gets the MPPC temperature.

#### Command request

| Command name     | Temperature acquisition MPPC response |                  |
|------------------|---------------------------------------|------------------|
| Command response | Host ← C11204-01                      |                  |
|                  | Command                               | MPPC temperature |
| Size(Byte)       | 3                                     | 4                |
| Character code   | "hgt"                                 | "0000~FFFF"      |

# Commentary

Return the MPPC temperature.

# 4.10 Get the output voltage

#### ■Send command

| Command name   | Get the output voltage       |  |
|----------------|------------------------------|--|
| Send command   | Host $\rightarrow$ C11204-01 |  |
|                | Command                      |  |
| Size(Byte)     | 3                            |  |
| Character code | "HGV"                        |  |

# Commentary

This command gets the output voltage.

#### Command request

| Command name     | Get the output voltage response |                |
|------------------|---------------------------------|----------------|
| Command response | Host ← C11204-01                |                |
|                  | Command                         | Output voltage |
| Size(Byte)       | 3                               | 4              |
| Character code   | "hgv"                           | "0000~FFFF"    |

# Commentary

Return the output voltage.

# 4.11 Get the output current

#### ■Send command

| Command name   | Get the output current       |  |
|----------------|------------------------------|--|
| Send command   | Host $\rightarrow$ C11204-01 |  |
|                | Command                      |  |
| Size(Byte)     | 3                            |  |
| Character code | "HGC"                        |  |

# Commentary

This command gets the output current.

#### Command request

| Command name     | Get the output current response |                |
|------------------|---------------------------------|----------------|
| Command response | Host ← C11204-01                |                |
|                  | Command                         | Output current |
| Size(Byte)       | 3                               | 4              |
| Character code   | "hgc"                           | "0000~FFFF"    |

# Commentary

Return the output current.

### 4.12 Get the status

#### ■Send command

| Command name   | Get the                      | e status |
|----------------|------------------------------|----------|
| Send command   | Host $\rightarrow$ C11204-01 |          |
|                | Command                      |          |
| Size(Byte)     | 3                            |          |
| Character code | "HGS"                        |          |

# Commentary

This command gets the status.

#### ■Command request

| Command name     | Get the status response |             |
|------------------|-------------------------|-------------|
| Command response | Host ← C11204-01        |             |
|                  | Command                 | Status      |
| Size(Byte)       | 3                       | 4           |
| Character code   | "hgs"                   | "0000~FFFF" |

# Commentary

Return the status information.

For unit conversion value for each setting, please refer to the "6. Status list".

( P. 21 / 23)

# 5. Unit conversion table

The monitor value and the set value for this product are communicated by hexadecimal integer. When converting unit V and °C, it is necessary to multiply the transform coefficients.

| Function                                         | Data range(Hexadecimal) | Data range(Decimal) | Conversion factor(digit $\rightarrow$ )                        | Unit                |  |  |  |
|--------------------------------------------------|-------------------------|---------------------|----------------------------------------------------------------|---------------------|--|--|--|
| Output voltage monitor                           | 0000~FFFF               | 0~65535             | 1.812×10 <sup>-3</sup>                                         | V                   |  |  |  |
| Output current monitor                           | 0000~0400               | 0~1024              | 4.980×10 <sup>-3</sup>                                         | mA                  |  |  |  |
| MPPC temperature monitor                         | 0000~FFFF               | 0~65535             | (digit×1.907×10 <sup>-5</sup> -1.035)/(-5.5×10 <sup>-3</sup> ) | °C <sup>note1</sup> |  |  |  |
| Secondly high temp side coefficient $\Delta T'1$ | FC18~03E8               | -1000~1000          | 1.507×10 <sup>-3</sup>                                         | mV/°C <sup>2</sup>  |  |  |  |
| Secondly low temp side coefficient $\Delta T'^2$ | FC18~03E8               | -1000~1000          | 1.507×10 <sup>-3</sup>                                         | mV/°C²              |  |  |  |
| Primary high temp side<br>coefficient ∆T1        | 0000~FFFF               | 0~65535             | 5.225×10 <sup>-2</sup>                                         | mV/°C               |  |  |  |
| Primary low temp side<br>coefficient ∆T2         | 0000~FFFF               | 0~65535             | 5.225×10 <sup>-2</sup>                                         | mV/°C               |  |  |  |
| Reference voltage Vb                             | 0000~FFFF               | 0~65535             | 1.812×10 <sup>-3</sup>                                         | V                   |  |  |  |
| Reference tenperature Tb                         | 0000~FFFF               | 0~65535             | (digit×1.907×10 <sup>-5</sup> -1.035)/(-5.5×10 <sup>-3</sup> ) |                     |  |  |  |

# ■Unit conversion table

# note1: For more information, please refer to the LM94021 (Texas Instruments) datasheet.

| Example 1) if you want to convert to unit of V<br>1-1) Convert a hexadecimal number to decimal<br>1-2) Multiply by the conversion factor | $9B38_{(16)} \rightarrow 39736_{(10)}$<br>$39736 \times 1.812 \times 10^{-3} \approx 72.001[V]$ |  |  |  |  |  |  |
|----------------------------------------------------------------------------------------------------|-------------------------------------------------------------------------------------------------|--|--|--|--|--|--|
| Example 2) If you enter a reference voltage to 70.123[V]                                                                                 |                                                                                                 |  |  |  |  |  |  |
| 2-1) Divide by the conversion factor 70.123 ÷                                                                                            | $\div 1.812 \times 10^{-3} \rightleftharpoons 38699$                                            |  |  |  |  |  |  |
| 2-2) Convert a decimal number to hexadecimal                                                                                             | (Truncate the decimal point)<br>$38699_{(10)} \rightarrow 972B_{(10)}$                          |  |  |  |  |  |  |

# 6. Status list

### ■Status list

| Bit   | Status                  | 0                    | 1                      |
|-------|-------------------------|----------------------|------------------------|
| bit0  | High voltage output     | OFF                  | ON                     |
| bit1  | Over-current protection | No                   | Yes                    |
| bit2  | Current value           | Within specification | Outside specifications |
| bit3  | MPPC temperature sensor | Disconnect           | Connect                |
| bit4  | MPPC temperature sensor | Within specification | Outside specification  |
| bit5  | Reserve 1               |                      |                        |
| bit6  | Temperature correction  | Invalid              | Effectiveness          |
| bit7  | Reserve 2               |                      |                        |
| bit8  | Reserve 3               |                      |                        |
| bit9  | Reserve 4               |                      |                        |
| bit10 | Reserve 5               |                      |                        |
| bit11 | Reserve 6               |                      |                        |
| bit12 | Reserve 7               |                      |                        |
| bit13 | Reserve 8               |                      |                        |
| bit14 | Reserve 9               |                      |                        |
| bit15 | Reserve 10              |                      |                        |

#### HAMAMATSU

HAMAMATSU PHOTONICS K.K.

6.1 High voltage output

This is condition of the high voltage output.

0: OFF

1: ON

Note2: High voltage is output immediately after the power is turned on.

#### 6.2 Over-current protection

This is the condition of over-current protection.

0: Protection is disabled.

1: Protection is enabled.

The threshold of the default is 3mA.When current load of 3mA exceeded more than 4 seconds, the output voltage becomes 0V. When you want to output the high voltage again, please send a reset command or reboot the C11204-01.

### 6.3 Current monitor

This is the condition of current monitor.

0: Value is less than 2mA.

1: Value is more than 2mA.

6.4 MPPC temperature sensor

This is the condition of temperature sensor connection.

0: Temperature sensor is connected and operating temperature is -30 to 100 degree.

1: Temperature sensor is unconnected or operating temperature departs from -30 to 100 degree.

If temperature departs from the operating temperature limit greatly, the temperature compensation becomes OFF forcibly.

#### 6.5 Operating temperature

This is the condition of operating temperature.

0: Operating temperature is 0 to 50 degree.

1: Operating temperature departs from 0 to 50 degree.

If temperature departs from the operating temperature limit greatly, the temperature compensation becomes OFF forcibly.

#### 6.6 Temperature correction

This is the condition of temperature correction mode.

0: Enable temperature correction

1: Disable temperature correction

In the case of 0, output voltage is determined by each setting parameter and value of the temperature sensor. Please refer to "C11204-01 manual.pdf" for the calculation method.

In the case of 1, it is decided only by a standard voltage coefficient.